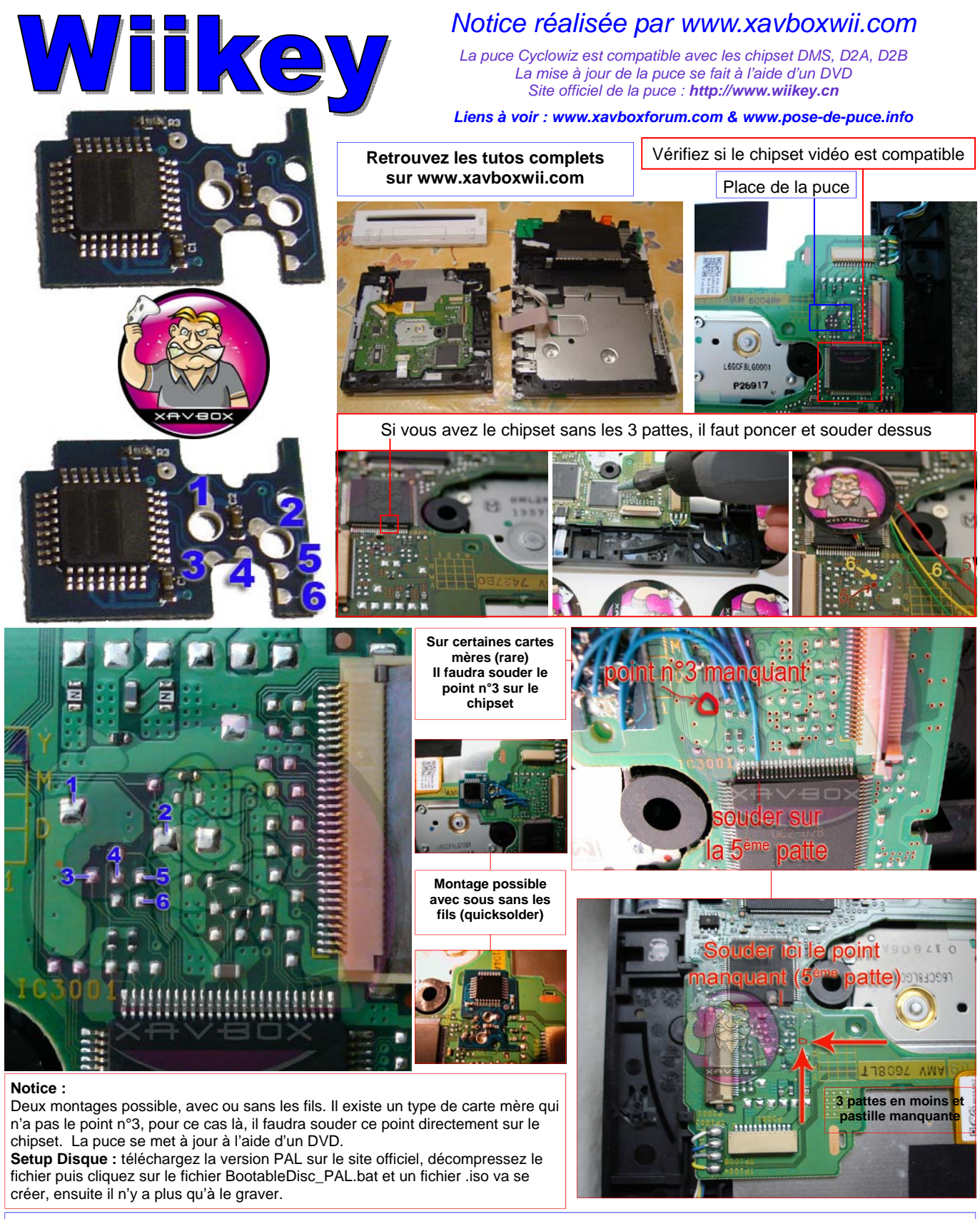

**Disc Setup :** ce n'est pas une mise à jour mais un DVD permettant d'avoir un menu pour configurer la puce Wiikey

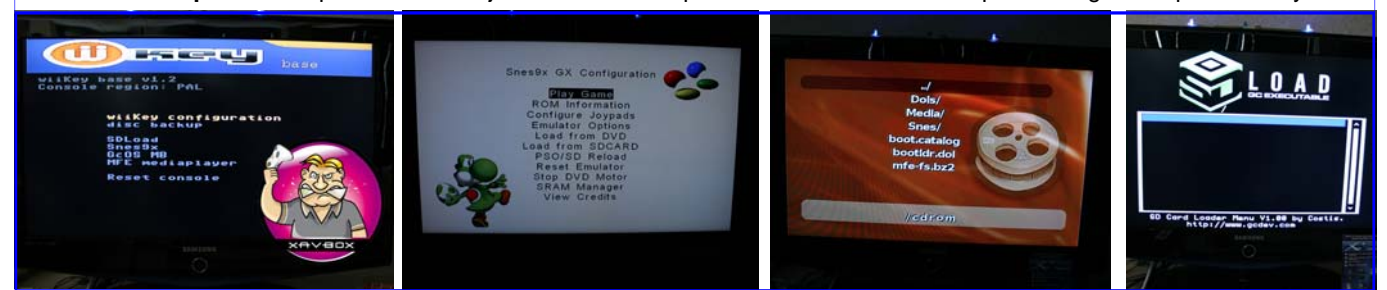